$F(x) = \left(\stackrel{1}{6}\right) \times \frac{x^3}{2}$ 

# 1 Partie A — Sans calculatrice

#### $\text{Exercise A1} - \text{Analyse}$  5 points

 $f(x) = (6) \times x^2 + (8) \times x - (5) \times 1.$ 

 $F(x) = 2x^3 + 4x^2 - 5x + k$ .

 $\frac{x^3}{3} + \left(8\right) \times \frac{x^2}{2}$ 

Calculez la primitive  $F(x)$  de la fonction  $f(x) = 6x^2 + 8x - 5$  satisfaisant  $F(-1) = 5$ .

Ici on commence par trouver toutes les primitives : 1 : Ecrire chaque terme de f comme produit d'une constante par une fonction de référence.

> 2 : Dans chaque terme garder la constante et prendre une primitive de la fonction de référence.

> 3 : Pour trouver toutes les primitives, on rajoute une constante k.

Maintenant, il faut que F vérifie la condition  $F(-1) = 5$ :

 $\frac{c}{2} - (5) \times x.$ 

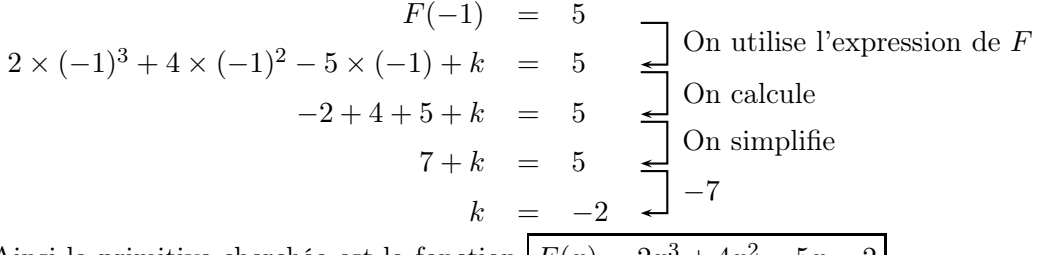

Ainsi la primitive cherchée est la fonction  $F(x) = 2x^3 + 4x^2 - 5x - 2$ .

#### $\text{Exercise A2} \longrightarrow \text{Analyse}$  5 points

Soit la fonction  $f(x) = -x^2 - 4x$  dont le graphe est donné ci-dessous:

Pour calculer l'aire grisée, on remarque que c'est "l'aire sous la courbe" d'une fonction positive, entre  $x = -4$  et  $x = 0$  (abscisses qu'on peut clairement lire sur le graphique). Il faut donc calculer −4  $f(x)dx$ (si on veut vraiment s'assurer tous les points, on justifie que −4 et 0 sont bien deux racines de f car  $f(-4) = f(0) = 0$ . On calcule une primitive F de f, puis on utilise la formula du formulaire :

$$
\int_{a}^{b} f(x)dx = F(b) - F(a)
$$

 $-10-9-8-7-6-5+4-3-2=1$  1 2 3 4 5 6 7 8 9  $\Theta$ −1  $-2$ −3 −4  $-5$ −6  $-7$ 1 2 3 4 5 6  $\mathcal{C}_f$ Prouvez que l'aire grisée est égale à  $\frac{32}{3} \approx 10, 7$  u.a.

Une primitive se calcule comme précédemment :<br>  $\frac{x^3}{a^2}$   $\frac{x^2}{a^3}$ 

$$
F(x) = -\frac{x^3}{3} - 4\frac{x^2}{2} = -\frac{x^3}{3} - 2x^2
$$

On peut maintenant faire le calcul de l'intégrale  $F(0) - F(-4) = \left(-\frac{0^3}{2}\right)$  $\left(\frac{1}{3}\right)^3 - 2 \times 0^2$   $\left(-\frac{(-4)^3}{3}\right)$  $\left(\frac{(4)^3}{3} - 2 \times (-4)^2\right) =$ 

$$
0 - \left(-\frac{-64}{3} - 2 \times 16\right) = \boxed{-\frac{64}{3} + 32}.
$$

On peut vérifier le calcul (qui fait environ 11) car sur le dessin l'aire grisée est à l'intérieur du carré d'aire 16 dont j'ai tracé le contour, donc c'est bien cohérent.

#### $\text{Exercise A3} \longrightarrow \text{Analysis}$  5 points

Soit la fonction  $f(x) = 4\ln(2x - 5)$ . Calculez l'équation de la tangente au graphe de f au point d'abscisse  $x = 3$ .

On utilise la formule de la tangente au point d'abscisse  $a: y = f'(a) \times (x - a) + f(a)$ . Ici,  $f'(x) = 4 \times \frac{2}{2}$  $\frac{2}{2x-5} = \frac{8}{2x-5}$  $\frac{8}{2x-5}$  et  $a=3$  donc on a  $f'(3) = \frac{8}{2\times3-5} = \frac{8}{1}$  $\frac{1}{1}$  = 8 et  $f(3) = 4 \ln(1) =$  $4 \times 0 = 0$ , d'où l'équation  $y = 8 \times (x - 3) + 0$  c'est-à-dire  $y = 8x - 24$ .

### $\text{Exercise A4} \longrightarrow \text{Analyse}$  5 points

Résoudre l'équation  $2e^{-3x-3} + 4 = 6$ .

$$
2e^{-3x-3} + 4 = 6
$$
  
\n
$$
2e^{-3x-3} = 2
$$
  
\n
$$
e^{-3x-3} = 1
$$
  
\n
$$
\ln (e^{-3x-3}) = \ln(1)
$$
  
\n
$$
-3x - 3 = 0
$$
  
\n
$$
-3 = 3x
$$
  
\n
$$
-1 = x
$$
  
\n
$$
3 = \frac{1}{2}
$$
  
\n
$$
\frac{1}{2}
$$
  
\n
$$
\ln (e^{y}) = y
$$
  
\n
$$
x \mapsto \ln(x)
$$
  
\n
$$
\ln(e^{y}) = y
$$
  
\n
$$
\frac{1}{2}x + 3x
$$
  
\n
$$
\frac{1}{2}x - 3 = 3x
$$
  
\n
$$
\frac{1}{2}x - 3 = 3x
$$
  
\n
$$
\frac{1}{2}x - 3 = 3x
$$
  
\n
$$
\frac{1}{2}x - 3 = 3x
$$
  
\n
$$
\frac{1}{2}x - 3 = 3x
$$
  
\n
$$
\frac{1}{2}x - 3 = 3x
$$
  
\n
$$
\frac{1}{2}x - 3 = 3x
$$
  
\n
$$
\frac{1}{2}x - 3 = 3x
$$
  
\n
$$
\frac{1}{2}x - 3 = 3x
$$
  
\n
$$
\frac{1}{2}x - 3 = 3x
$$
  
\n
$$
\frac{1}{2}x - 3 = 3x
$$
  
\n
$$
\frac{1}{2}x - 3 = 3x
$$
  
\n
$$
\frac{1}{2}x - 3 = 3x
$$
  
\n
$$
\frac{1}{2}x - 3 = 3x
$$
  
\n
$$
\frac{1}{2}x - 3 = 3x
$$
  
\n
$$
\frac{1}{2}x - 3 = 3x
$$
  
\n
$$
\frac{1}{2}x - 3 = 3x
$$
  
\n
$$
\frac{1}{2}x - 3 = 3x
$$
  
\n
$$
\frac{1}{2}x - 3 = 3x
$$
  
\n<

### Exercice A5 — Analyse 5 points 5 points 5 points 5 points 5 points 5 points 5 points 5 points 5 points 5 points 6 points 6 points 6 points 6 points 6 points 6 points 6 points 6 points 6 points 6 points 6 points 6 points 6

Soit la fonction  $f$  dont la dérivée  $f'$  est représentée dans le graphe ci-dessous :

−4  $-5$ 

Déterminez l'abscisse de l'extrémum de f en précisant le type d'extrémum. Justifiez.

−8 −7 −6 −5 −4 −3 −2 −1 1 2 3 4 5 0 −1 −2 −3 1 2 3 4 Cf ′

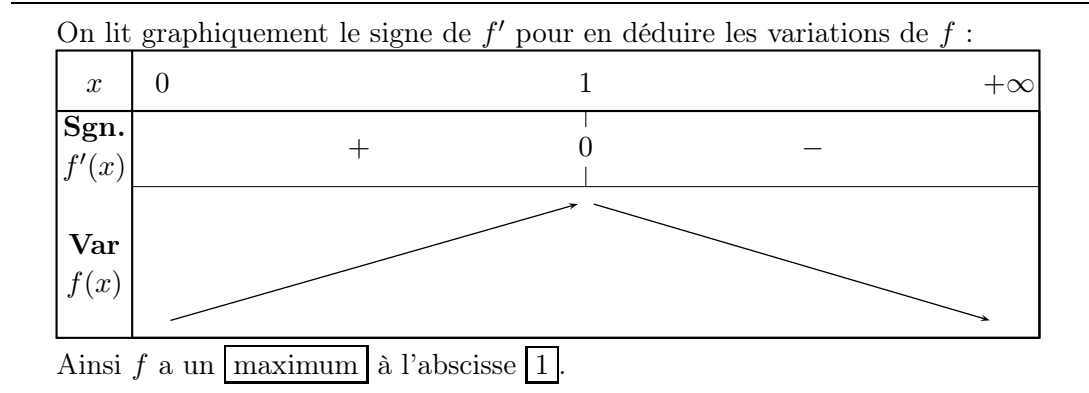

## Exercice A6 — Probabilités 5 points 5 points 5 points 5 points 5 points 5 points 5 points 5 points 5 points 5 points 5 points 5 points 6 points 6 points 6 points 6 points 6 points 6 points 6 points 6 points 6 points 6 poin

10% des personnes participant à une compétition cycliste sont dopées.

Pour une personne dopée, la probabilité qu'un test anti-dopage soit positif est 0,9.

Pour une personne non dopée, la probabilité qu'un test anti-dopage soit positif est 0,1.

On choisit un cycliste au hasard. Représentez la situation à l'aide d'un arbre de probabilités. Calculez la probabilité que le test du participant choisi soit positif.

On va dessiner un arbre pour modéliser la situation.  $D =$  "Le cycliste est dopé" et  $P =$  "Le test" est positif". L'événement demandé est sur deux branches. On fait la somme, on obtient :  $P(P) = 0, 1 \times 0, 9 + 0, 9 \times 0, 1 = 0, 09 + 0, 09 = \boxed{0, 18}$  $0, 1$ 0, 9  $0, 9$ 0, 1  $\overline{0,9}$   $\overline{P}$ 

# Exercice A7 — Probabilités 5 points 5 points 5 points 5 points 5 points 5 points 5 points 5 points 5 points 5 points 5 points 5 points 6 points 6 points 6 points 6 points 6 points 6 points 6 points 6 points 6 points 6 poin

Dans une école on propose 2 options : art et musique. Un groupe de 16 étudiants doit faire ses choix. Chaque étudiant peut choisir de prendre soit les deux options, seulement une des deux ou aucune des deux options.

Dans ce groupe, 12 étudiants ont pris l'option art, 8 ont pris l'option musique et 1 étudiant n'a pris aucune option.

Représentez cette situation à l'aide d'un diagramme approprié.

On choisit un étudiant de ce groupe au hasard et on sait qu'il a choisi l'option musique. Quelle est la probabilité que cet étudiant ait pris l'option art ? On interprétera cela comme une probabilité conditionnelle.

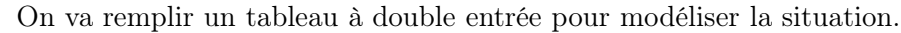

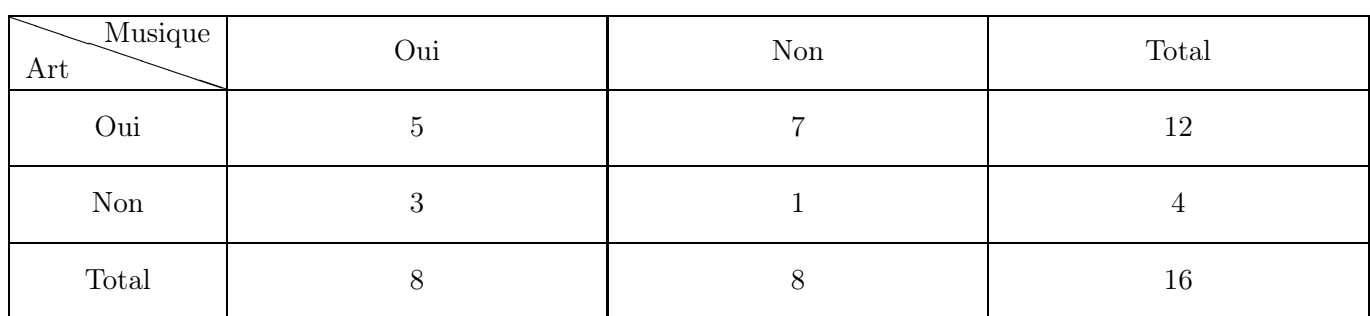

La probabilité qu'il ait pris art sachant qu'il a pris musique se calcule par :

.

effectif(art et musique)<br>
effectif(musique) 5 8

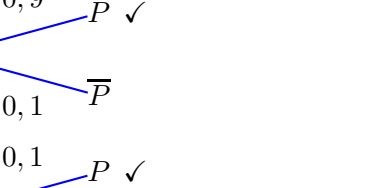

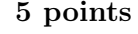

Les nombres de matchs joués par les 11 meilleurs footballeurs de l'équipe nationale Belge forment la série statistique suivante :

## 86, 86, 87, 89, 92, 94, 100, 100, 106, 107, 120.

Tracez un diagramme en boîte à moustaches représentant cette série et calculez l'écart interquartile.

# • 11 valeurs

- Médiane : son rang est  $\frac{11+1}{2} = 6$ . La 6e valeur est  $\boxed{94}$ .
- Q1 :  $\frac{11}{4} = 2{,}75$  donc c'est la 3e valeur. C'est  $\boxed{87}$ .
- Q3 :  $\frac{11 \times 3}{4} = 8{,}25$  donc c'est la 9e valeur. C'est  $\boxed{106}$ .
- Écart interquartile :  $Q3-Q1 = 106 87 = 19$ .

# 2 Partie B — Avec calculatrice

## Exercice B1 — Analyse 10 points

90 100 110 120

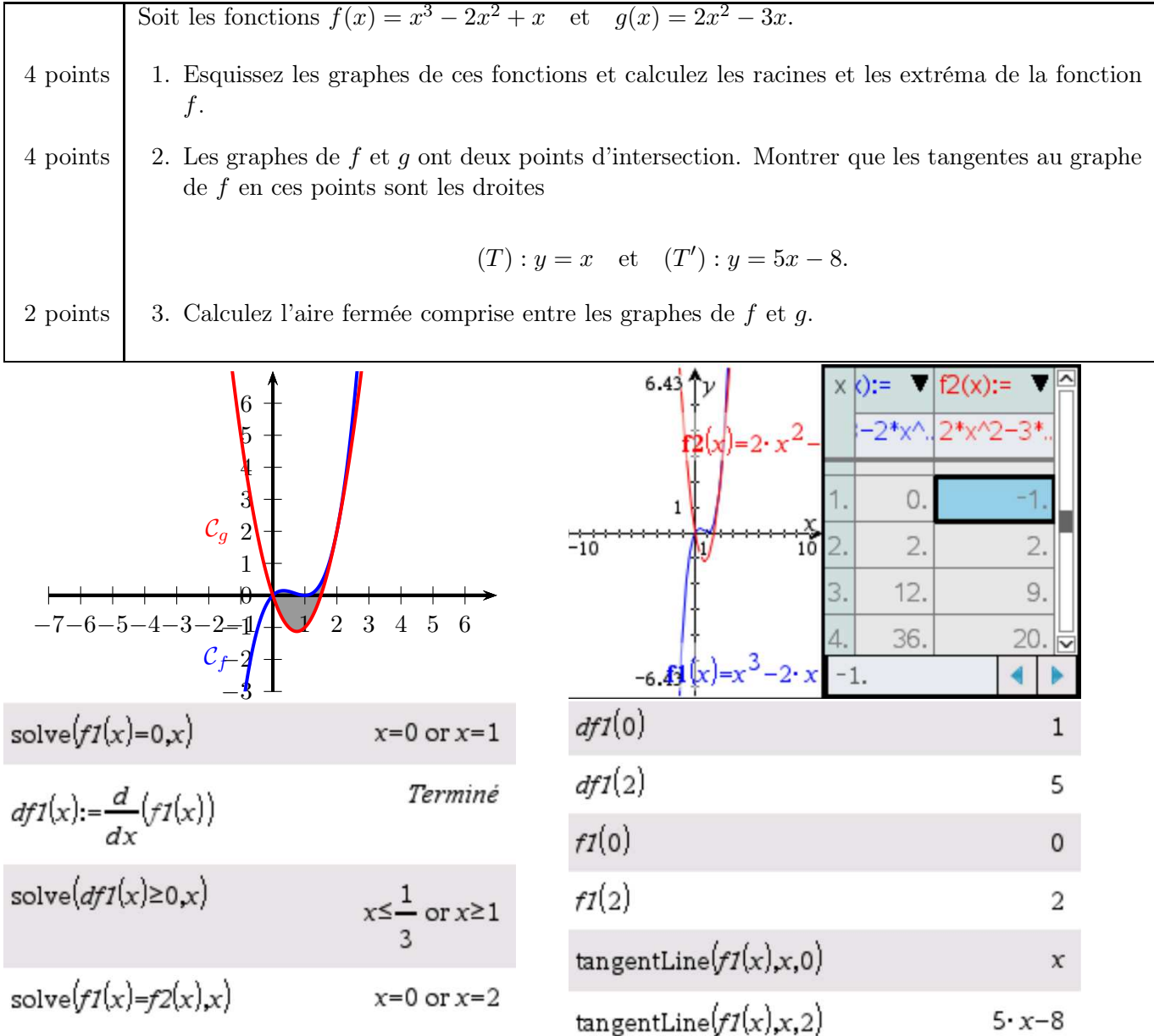

1. On rentre  $f1(x) = x^3 - 2x^2 + x$  et  $f2(x) = 2x^2 - 3x$  dans le menu graphique de la calculatrice, et on appuie sur  $\mathrm{Ctrl} + \mathrm{T}$  pour avoir le tableau de valeurs pour recopier le graphique.

Pour les racines de f, on tape  $solve(f1(x) = 0, x)$ . La calculatrice répond  $S = \{0, 1\}$ 

Pour les extrema de f, on les aperçoit sur le graphique (un maximum local d'environ 0, 1 en  $x \approx 0.2$ et un minimum local 0 en  $x = 1$ ). Pour avoir des valeurs exactes on peut demander la dérivée de f1 et son signe  $df1(x) := \frac{d}{dx}(f1(x))$  puis  $solve(df1(x) \ge 0, x)$ . La calculatrice répond que la dérivée est positive avant  $\frac{1}{2}$  $\frac{1}{3}$  puis après 1. Ainsi  $f$  a un maximum local en  $x = \frac{1}{3}$  $rac{1}{3}$  qui vaut  $f\left(\frac{1}{3}\right)$ 3  $\Big| = \Big| \frac{4}{\alpha}$  $\frac{1}{27}$   $\approx 0,15$  et un minimum local en  $x = 1$  qui vaut  $f(1) = 0$ 

2. Pour trouver les points d'intersection de  $C_f$  et  $C_g$ , on tape solve $(f1(x) = f2(x), x)$ . La calculatrice nous répond que c'est en  $x = 0$  et  $x = 2$ .

Maintenant on peut soit utiliser directement l'outil tangentLine de la calculatrice, soit appliquer la formule de l'équation de la tangente au point d'abscisse  $a$ , pour  $a = 0$  et  $a = 2$ :

$$
y = f'(a) \times (x - a) + f(a)
$$

Ici, la calculatrice donne  $df1(0) = 1$  et  $df1(2) = 5$  ainsi que  $f1(0) = 0$  et  $f1(2) = 2$  d'où la première tangente d'équation  $y = 1 \times (x - 0) + 0$  c'est-à-dire  $y = x$  et la seconde tangente d'équation  $y =$  $5 \times (x - 2) + 2$  c'est-à-dire  $y = 5x - 8$ .

3. Ici, l'aire fermée entre les graphes se trouve entre  $x = 0$  et  $x = 2$  (on a trouvé les points d'intersection à la question précédente). Donc, on peut simplement taper à la calculatrice :

Le professeur T. Katz a inventé un nouveau piège à souris et a créé une entreprise pour le

$$
\int_0^2 |f1(x) - f2(x)| dx = \boxed{\frac{4}{3}}.
$$

### Exercice B2 — Analyse 15 points 15 points

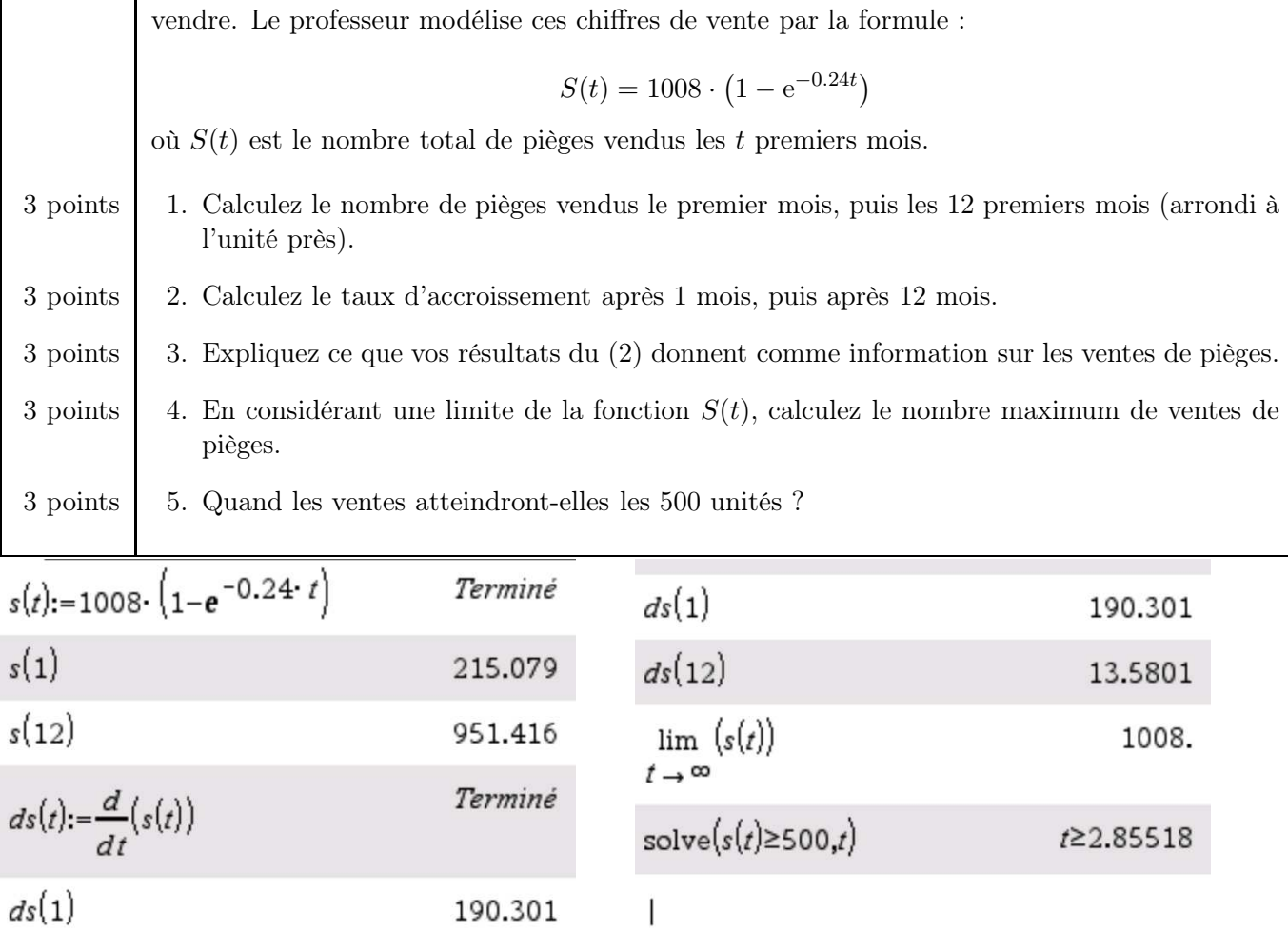

- 1. On rentre l'expression de  $s(t)$  puis on demande la valeur  $s(1) \approx 215$  et  $s(12) \approx 951$ .
- 2. On commence par demander à la calculatrice de calculer la dérivée  $ds(t) := \frac{d}{dt}(s(t))$  puis on demande la valeur  $ds(1) \approx 190$  et  $ds(12) \approx 14$ .
- 3. Le taux d'accroissement représente la dérivée de la fonction, donc l'augmentation de la fonction à venir. Ainsi, comme  $ds(1) \approx 190$  et  $ds(12) \approx 14$ , cela veut dire qu'il y a une forte croissance du nombre total de pièges vendus au départ (au bout d'un mois), puis une croissance très faible (au bout de 12 mois). En résumé, le professeur vend de moins en moins de pièges au fur et à mesure (car le total du nombre de pièges grandit de moins en moins vite).
- 4. Puisque le nombre total de pièges ne fait que monter, il faut donc calculer la limite en  $+\infty$ :  $\lim_{t \to +\infty} s(t) = \boxed{1008}.$

Ainsi, au maximum, le nombre total de pièges vendus sera de 1008 unités.

5. On va demander à la calculatrice de résoudre  $solve(s(t) \ge 500, t)$ . Elle nous répond que c'est pour  $t \geq 2,85518$ , donc c'est à partir du 3e mois (attention, ce n'est pas un arrondi : comme il faut que t soit plus grand que 2, 88518, ça veut dire que pour 2 mois ce n'était pas encore bon, mais que pour 3 mois c'est le premier mois où c'est bon).

## Exercice B3 — Probabilités 15 points

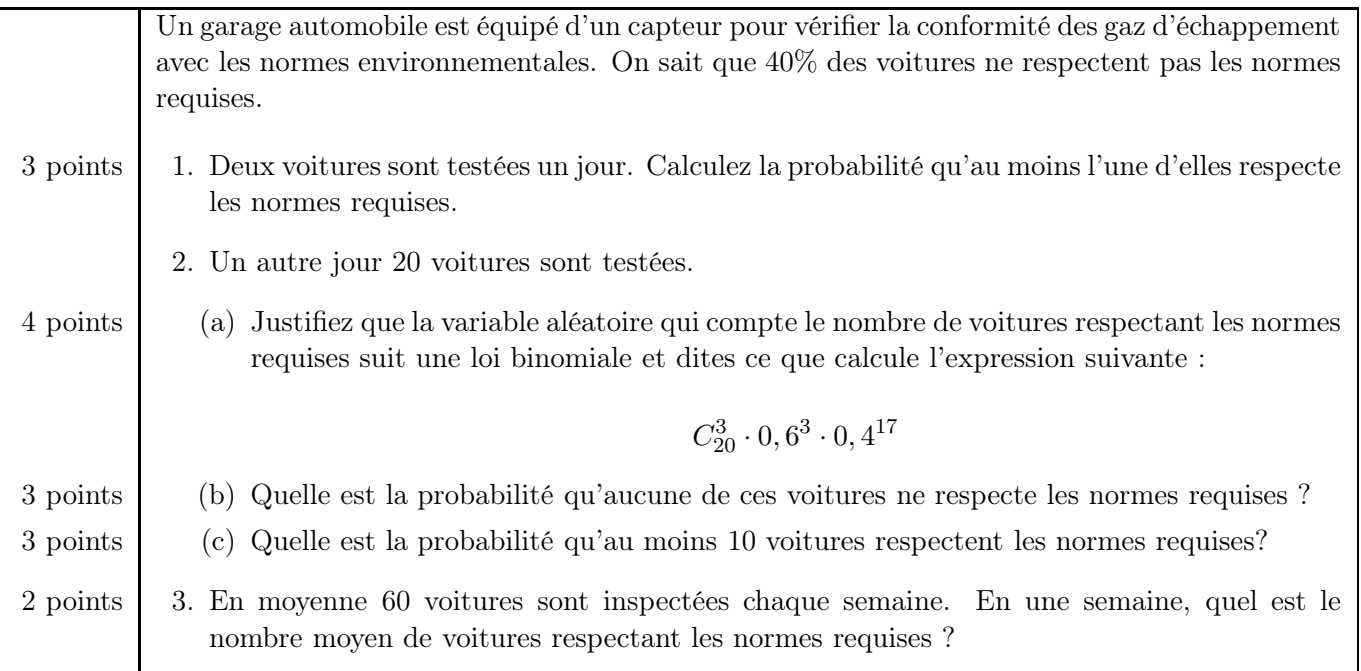

Dans tout l'exercice, il y a tellement de voitures qu'on peut faire l'approximation que lorsqu'on en choisit plusieurs, tout se passe comme s'il s'agissait d'un tirage avec remise (alors que, bien sûr, c'est un tirage sans remise, ce sont des voitures différentes) : c'est-à-dire que la probabilité que chaque voiture soit conforme reste la même, de la 1e à la dernière.

1. Si on a lu tout l'exercice, on voit qu'à la question 2 c'est une loi binomiale, et à la question 1 c'est donc la même chose (avec 2 voiture plutôt que 20). Si on ne l'a pas vu, on peut aussi dessiner un arbre pour modéliser la situation.  $R = "La voiture$  respecte les normes".

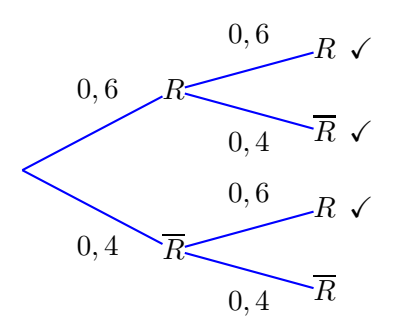

L'événement demandé est sur trois branches. On fait la somme, on obtient :

P(au moins une voiture respecte) =  $0, 6 \times 0, 6 + 0, 6 \times 0, 4 + 0, 4 \times 0, 6 = 0, 84$ 

2. (a) Comme dit dans l'introduction, on peut estimer qu'il y a tellement de voitures que chacune a 40% de chances de respecter, et de plus, les voitures entre elles peuvent être supposées indépendantes. Du coup, si on note  $X$  la variable aléatoire du nombre de voitures qui respectent les normes, on a répétition 20 fois de la même expérience aléatoire, de manière indépendante : c'est bien une situation où on a une loi binomiale.

On reprend le formulaire qui nous dit que :

$$
P(X = k) = C_n^k \cdot p^k \cdot (1 - p)^{n - k}
$$

Ici, on a  $k = 3$  et  $p = 0, 6$  est la probabilité que la voiture respecte les normes. On retrouve bien la formule du formulaire qui est  $P(X = 3)$  c'est-à-dire la probabilité que exactement 3 voitures respectent les normes.

- (b) La probabilité qu'aucune voiture ne respecte les normes c'est  $P(X = 0)$ . On va dans Menu, Probabilités, Distributions, Binomiale FdR et on obtient  $binom{Cdf(20, 0.6, 0, 0)}{1,09951 \times 10^{-8}}$  (une probabilité très, très faible).
- (c) La probabilité qu'au moins 10 voitures respectent les normes c'est  $P(X \ge 10)$ . On obtient  $binomCdf(20, 0.6, 10, 20) = |0, 872479|$
- 3. Le nombre moyen de voitures respectant les normes, c'est l'espérance de la variable aléatoire. Ici, l'expérience aléatoire a changé (on a 60 voitures au lieu de 2 en a) puis 20 en b)), donc le formulaire nous dit que  $E(X) = n \times p = 60 \times 0, 6 = |36|$ .

#### Exercice B4 — Statistiques 20 points 20 points

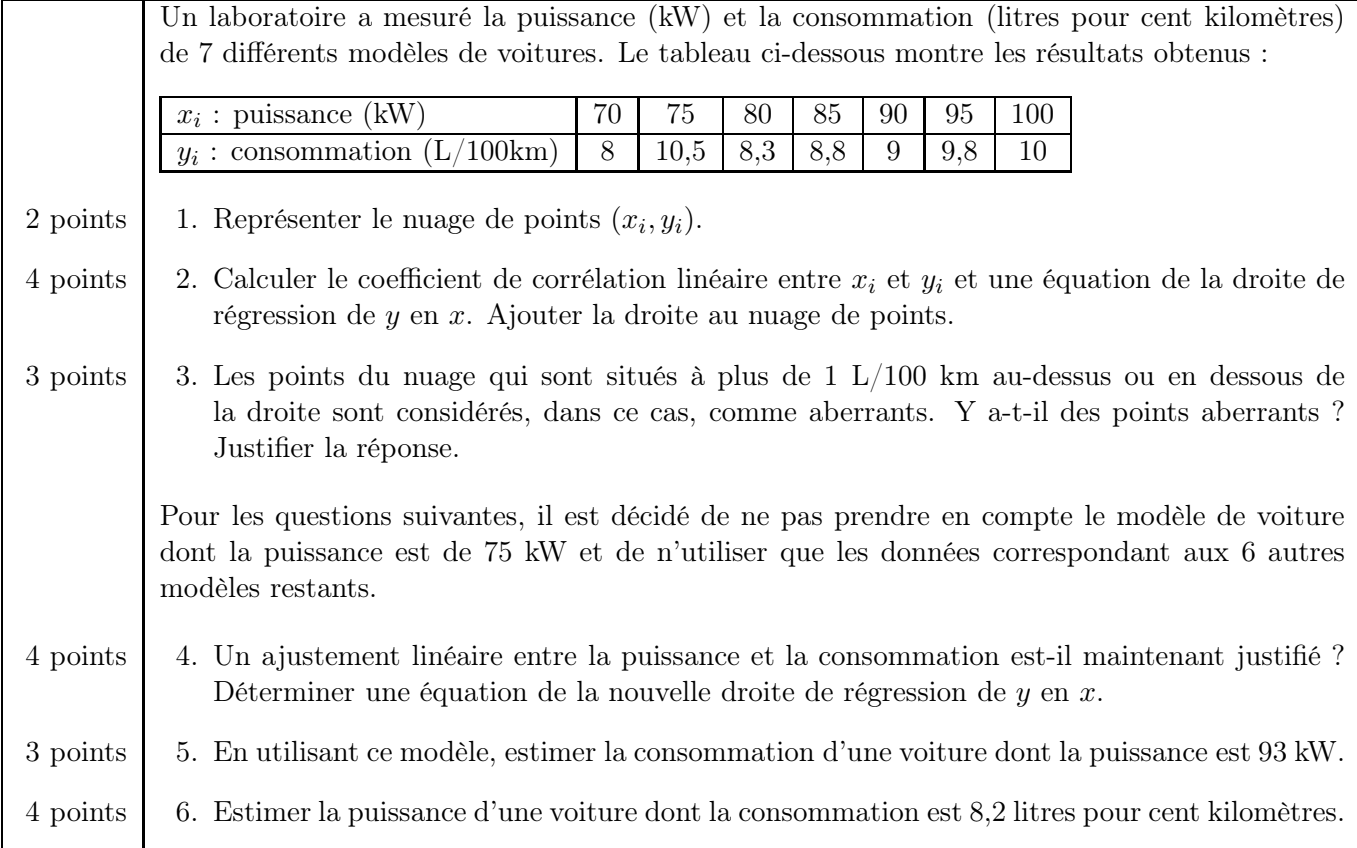

1. On va dans un nouveau classeur et on rentre les données. Dans doc on insère une nouvelle feuille de "Données et statistiques" qui nous donne automatiquement une échelle utile.

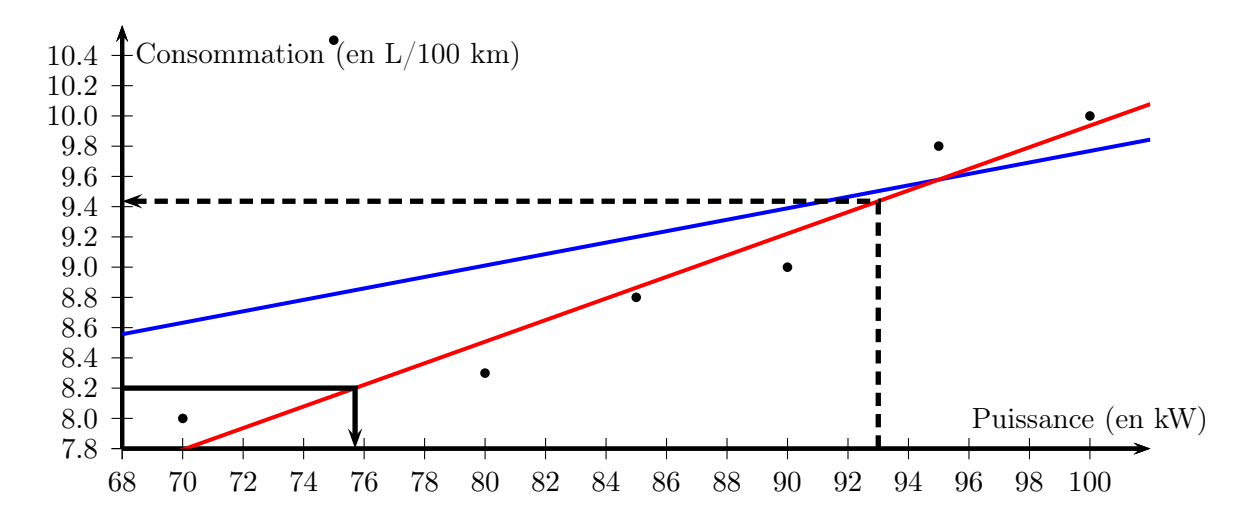

- 2. On revient dans la feuille de classeur, et on demande la régression linéaire. La calculatrice nous répond que  $r \approx 0.44$  et que l'équation de la droite de régression est  $y = 0.037857x + 5,98214$ . Pour tracer la droite, on calcule deux valeurs (en bleu sur le graphique).
- 3. Il y a clairement un point aberrant : le point du nuage d'abscisse 75 a pour coordonnées (75; 10, 5) alors que le point de la droite a pour ordonnée  $f1(75) = 8,82143$  (quand on ne change aucun réglage, ça stocke la droite de régression dans la fonction f1, sinon on peut redéfinir  $f1(x) := 0,037857 \cdot x + 5,98214$ bien sûr).

Du coup, le point est à 1, 67857 de la droite, ce qui est bien plus que 1. C'est un point aberrant.

- 4. On retourne dans le classeur et on supprime la ligne (75; 10, 5). Les calculs sont automatiquement mis à jour, on peut les refaire si on n'a pas confiance. La calculatrice nous dit que maintenant  $r = 0,969203$ donc est bien  $> 0.9$ , l'ajustement affine est justifié. La nouvelle équation de la droite de régression est  $y = 0,071429x + 2,79286$
- 5. On peut tracer cette nouvelle droite sur le graphique (en rouge sur le graphique) et lire graphiquement (traits de construction en noir pointillé), ou bien utiliser la fonction f1 dans la calculatrice :  $f1(93) =$ 9, 43571 .
- 6. C'est la même question à l'envers, on demande à la calculatrice de résoudre  $solve(f1(x) = 8.2, x)$  et elle nous répond  $x = 75, 7$ . On pouvait aussi lire sur le graphique (traits de construction en noir plein).

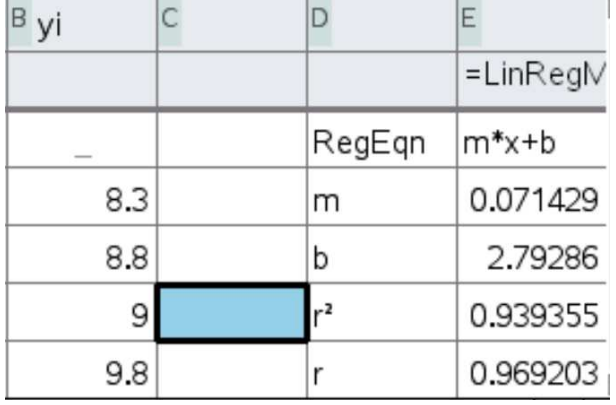

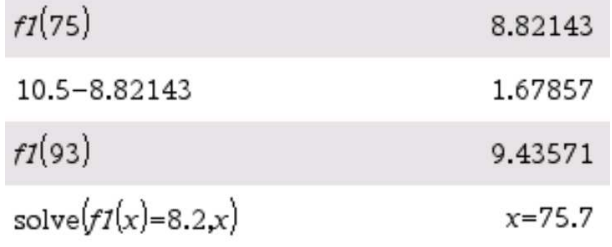

 $\overline{\phantom{a}}$